@ M o h a [m](https://www.linkedin.com/in/nahli/) e d \_ N a h l i

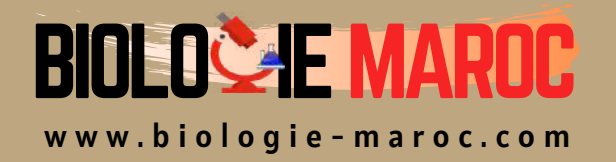

## **Paléontologie**

## STU S3

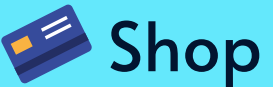

• Cahiers de Biologie + Lexique • Accessoires de Biologie

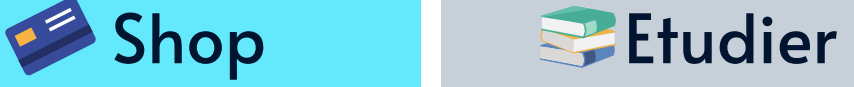

Visiter Biologie Maroc pour étudier et passer des QUIZ et QCM enligne et Télécharger TD, TP et Examens résolus.

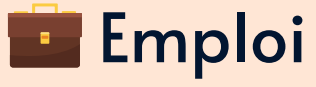

• CV • Lettres de motivation • Demandes...

- Offres d'emploi
- Offres de stage & PFE

## **Exemples d'évolution intra spécifique et transspécifique : La Microévolution.**

### **I\ L'évolution graduelle.**

#### **A\ Principe.**

Dans ce processus, les populations se modifient au cours des temps, de manière continue (graduelle), généralement lente, par l'accumulation de changements minimes, triés et orientés par la sélection naturelle.

De génération en génération, le pourcentage des formes dérivées (sélectionnées) augmente et il détermine la modification progressive d'une lignée.

#### **B\ Exemples.**

#### **1\ Les Kosmoceras de l'oxfordien (jurassique supérieur).**

On peut observer deux rangées de tubercules de chaque côté. À Petersborough, une coupe de 13 mètres de haut a été réalisée.

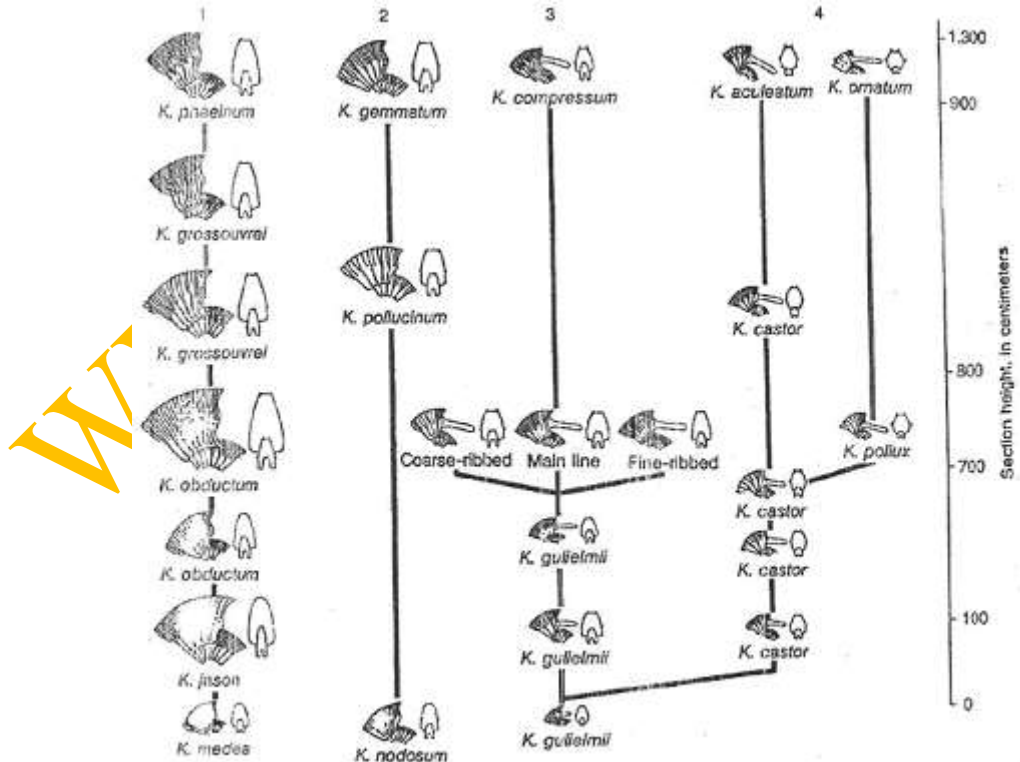

De la base au sommet, on a une accentuation progressive de l'ornementation : les côtes sont de plus en plus fortes et les externes sont plus nombreuses. Cette même évolution est présente dans quatre lignées. En fait, on a deux lignées femelles (1 et 2) et deux lignées mâles (3 et 4), mais les noms sont différents entre les mâles et les femelles.

Tous les intermédiaires existent dans les diverses formes. Malgré tout, un saut brusque apparaît à 10 mètres 93,5cm de la base de la coupe.

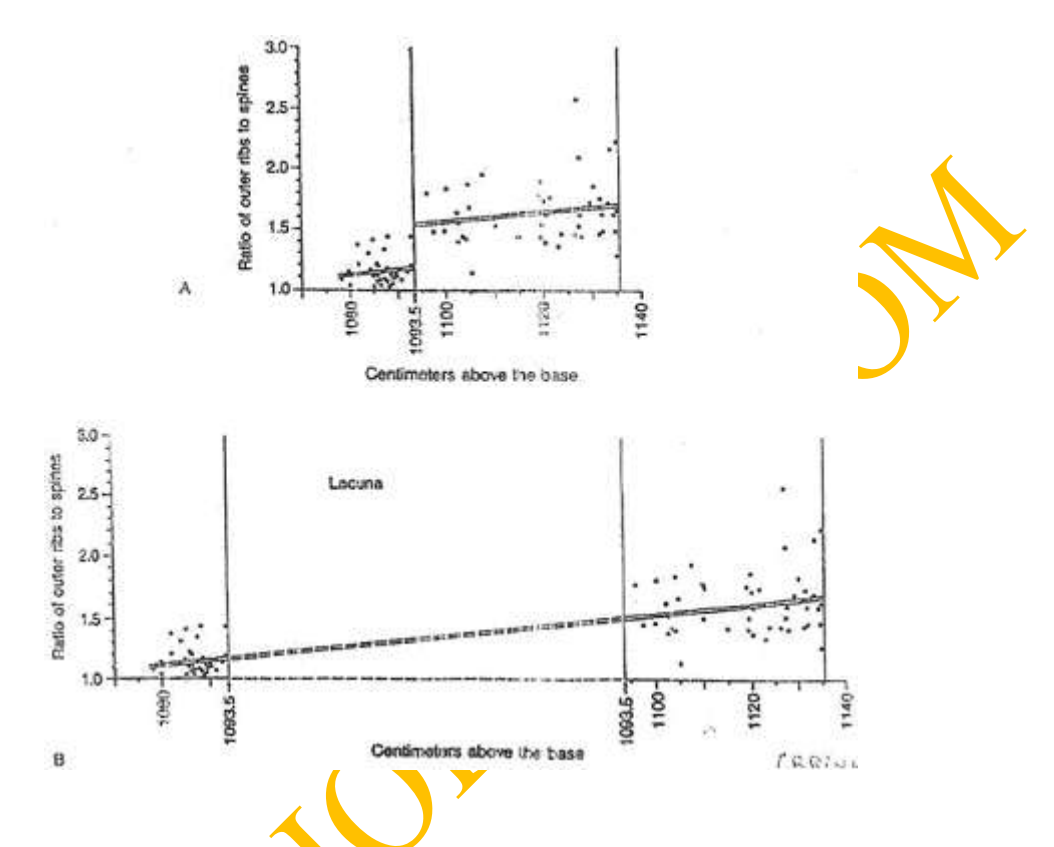

#### *Figure A :*

Sur cette figure, un point représente un individu. Ces points sont placés en fonction du rapport nombre de côtes sur nombre de tubercules. Les points représentatifs des individus s'alignent sur deux droites de régression. Ce saut est interprété comme correspondant à une lacune de sédimentation (arrêt de la sédimentation).

#### *Figure B :*

Sur cette figure, on insère du temps pour que les deux droites soient dans le même prolongement : cette lacune correspondrait à la durée de temps nécessaire pour une accumulation de 80cm de sédiments compactés.

Le genre Kosmoceras se transforme au cours des temps, à l'intérieur de diverses lignées : chaque lignée est une « lignée évolutive ».

- Il y a deux lignées qui évoluent en même temps et de la même manière : c'est une « évolution parallèle ».
- Les discontinuités qui apparaissent dans l'évolution sont considérées comme des discontinuités de sédimentation.

En domaine marin de plate-forme, la sédimentation est un phénomène très discontinu. Il est donc très difficile d'observer l'évolution continue d'un groupe (ou lignée).

#### **2\ Les alvéolines (foraminifères benthiques) de l'éocène.**

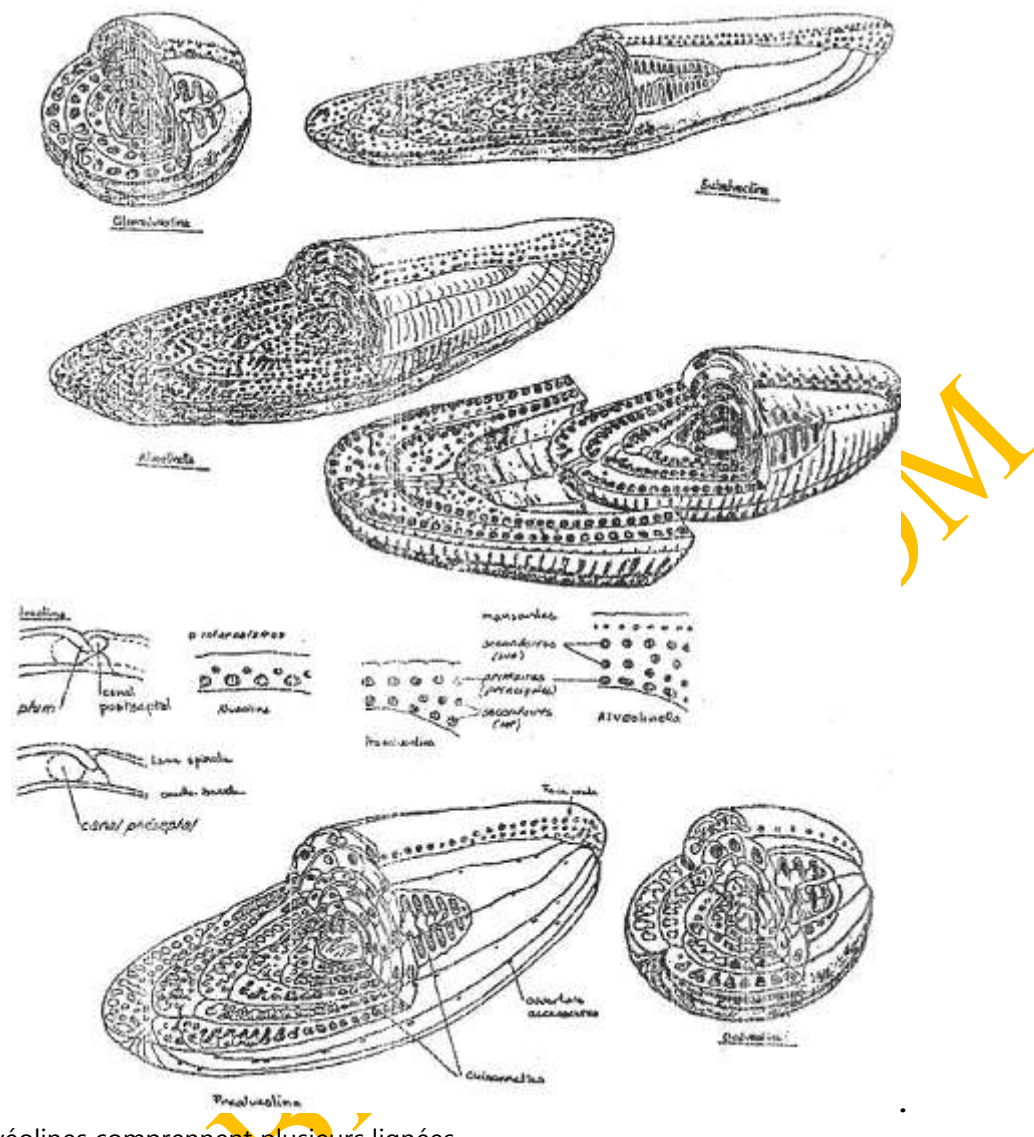

Les alvéolines comprennent plusieurs lignées.

Ici, on voit différentes lignées (ou groupe, dans ce cas) qui se distinguent les unes des autres, par des dépôts calcaires plus ou moins développés et par des pôles plus ou moins aigus.

Deux tendances évolutives apparaissent, elles sont opposées à cause de la spécialisation au milieu.

La première tendance est une évolution vers un allongement axial (majorité des lignées), ce qui est une adaptation à la vie dans les sédiments et à des milieux relativement agités.

La seconde tendance est une évolution vers un raccourcissement axial : la forme est de plus en plus globuleuse. C'est une adaptation à la vie sur les plantes et à des eaux calmes.

On connaît, dans les différentes lignées, tous les stades intermédiaires et la population est toujours homogène (courbe de Gauss unimodale). Au cours des temps, cette courbe se déplace dans le sens du rapport longueur sur largeur (L/l).

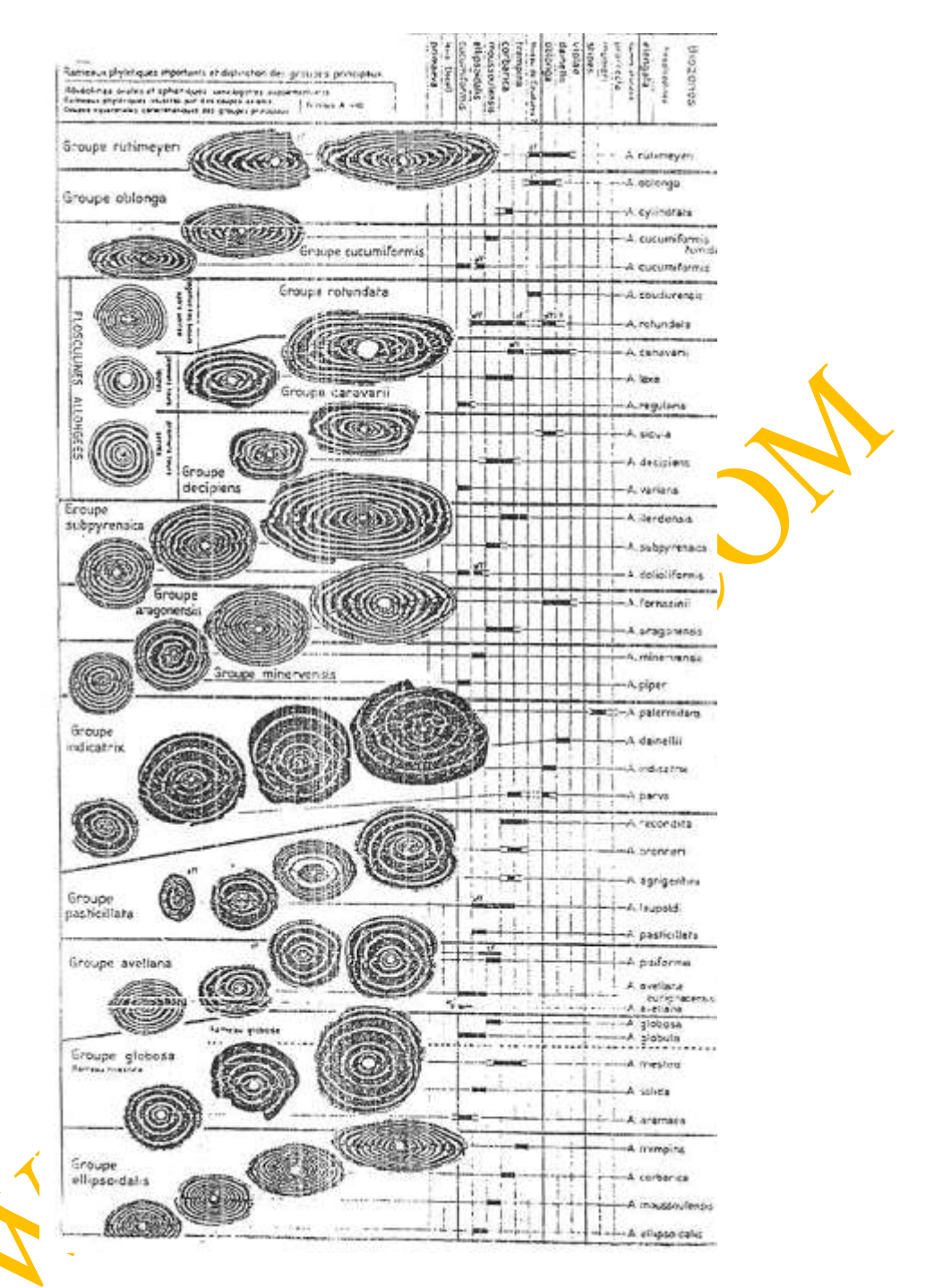

L'évolution porte donc sur la forme, mais aussi sur la taille. Cette taille augmente au cours du temps. L'évolution tend vers cet accroissement de taille, c'est la « loi » de Cape.

 $\rightarrow$  Ici aussi on trouve des évolutions parallèles. On en déduit que le hasard n'intervient pas seul dans l'évolution.

 $\rightarrow$  La même tendance évolutive apparaît sur l'échelle des genres et sur un intervalle beaucoup plus long (macroévolution).

Au crétacé, Ovalveolina → Préalveolina → Subalveolina.

À l'éocène, Globalveoline  $\rightarrow$  Alveolina  $\rightarrow$  Alveolinella.

À l'échelle de la macroévolution, on passe d'un genre à l'autre sans intermédiaire.

#### **3\ Les globigérinoïdés (foraminifères planctoniques) du miocène inférieur (–20 à –11 MA).**

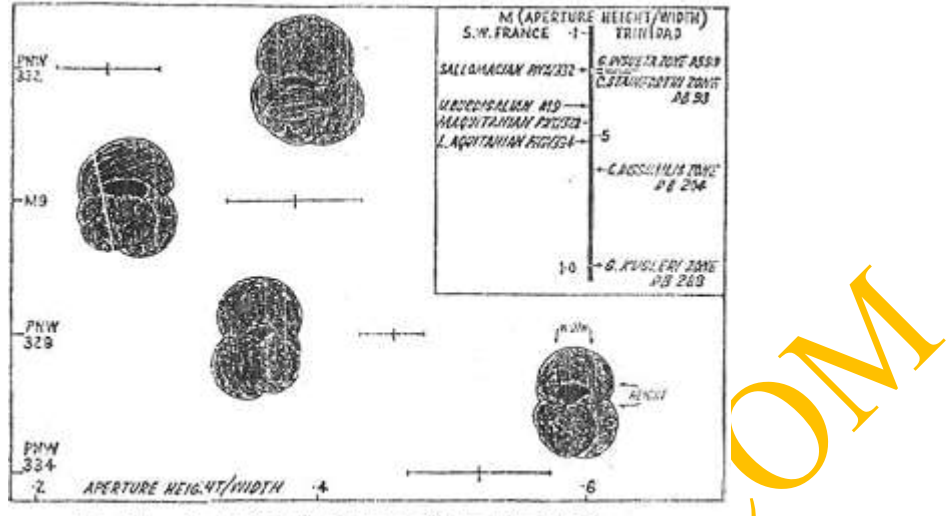

Fig. 21 - Evolution de Globigerinoïdes en Aquitaine-

Les globigérinoïdés sont dans les mers chaudes.

Ici, l'évolution porte sur la forme de l'ouverture. Dans la lignée de Trilobas, l'ouverture est de plus en plus aplatie. Sur la lignée d'Altiaperturgus, la tendance est inverse et l'ouverture est de plus en plus haute.

Ces globigérinoïdés se retrouvent sur tout le globe. Cela semble être dû à des changements du niveau marin.

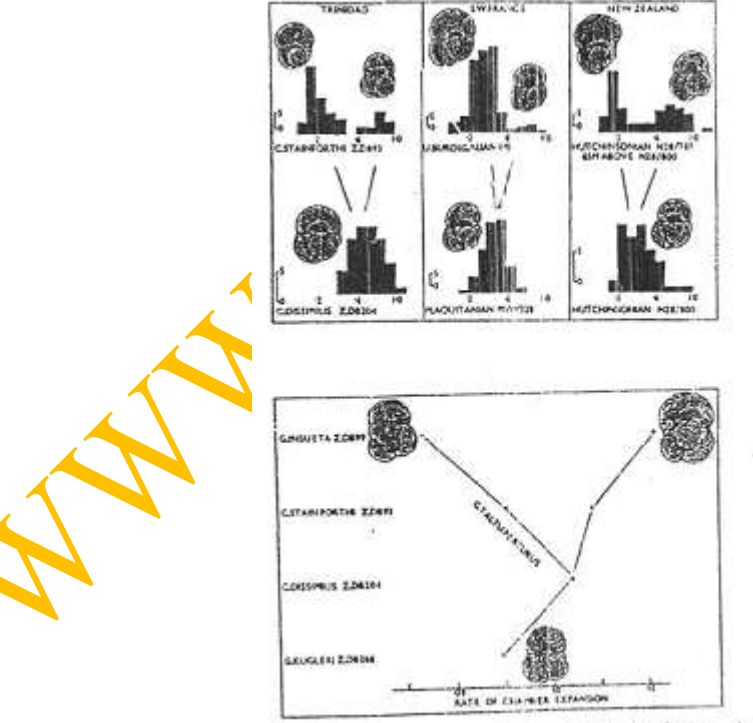

mis 22 - Fundation de Globigerinoides à l'échelle du globe.

#### **C\ Conclusions.**

Cette évolution graduelle se fait selon deux modalités distinctes :

- L'anagenèse. C'est la transformation progressive, dans le temps, d'une seule lignée par la dérive morphologique de la population  $\rightarrow$  la sélection joue au niveau des individus.
- La cladogenèse. C'est l'éclatement d'une lignée en plusieurs rameaux qui sont généralement divergent. Les causes peuvent être des facteurs géographiques ou écologiques. On peut citer l'exemple des coquilles St Jacques. Jusqu'à il y a 5 millions d'années, il n'y avait pas Panama qui rattachait l'Amérique du nord à l'Amérique du sud et ces coquilles St Jacques étaient partout les mêmes. Quand l'isthme s'est créé, il y a eu évolution différente des espèces Atlantiques et Pacifiques.

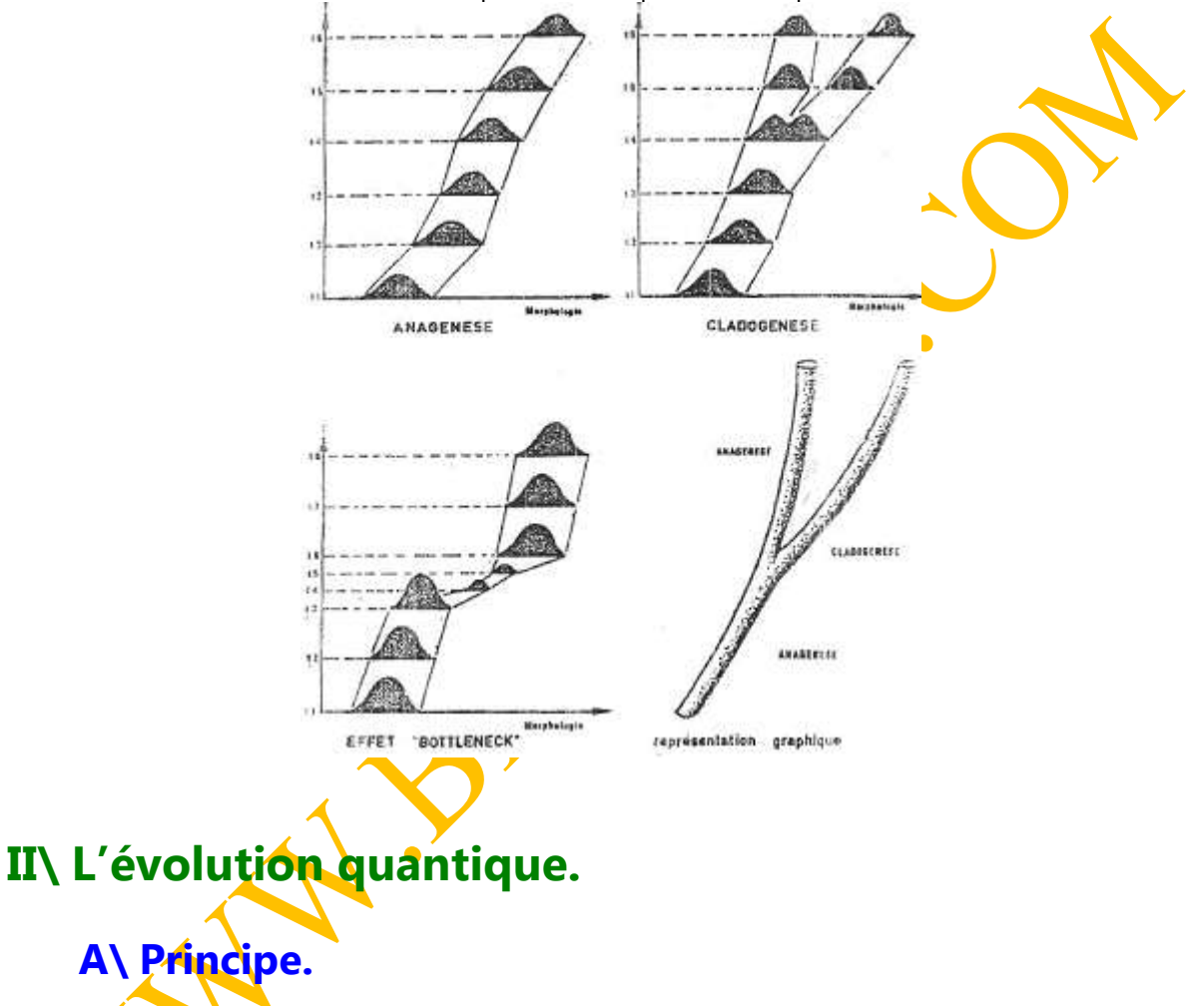

L'évolution passe par une alternance de longues phases d'équilibre (stases), pendant lesquelles une espèce ne montre pas de changements notables, et de phases de crises, brèves et qui modifient brutalement une lignée.

L'évolution est réalisée par des sauts successifs, sans individu ni étape intermédiaire. Les discontinuités morphologiques font partie intégrante de l'évolution quantique.

Pour le paléontologiste, une espèce apparaît brutalement puis reste inchangée sur de longues périodes avant d'être remplacée par une autre espèce.

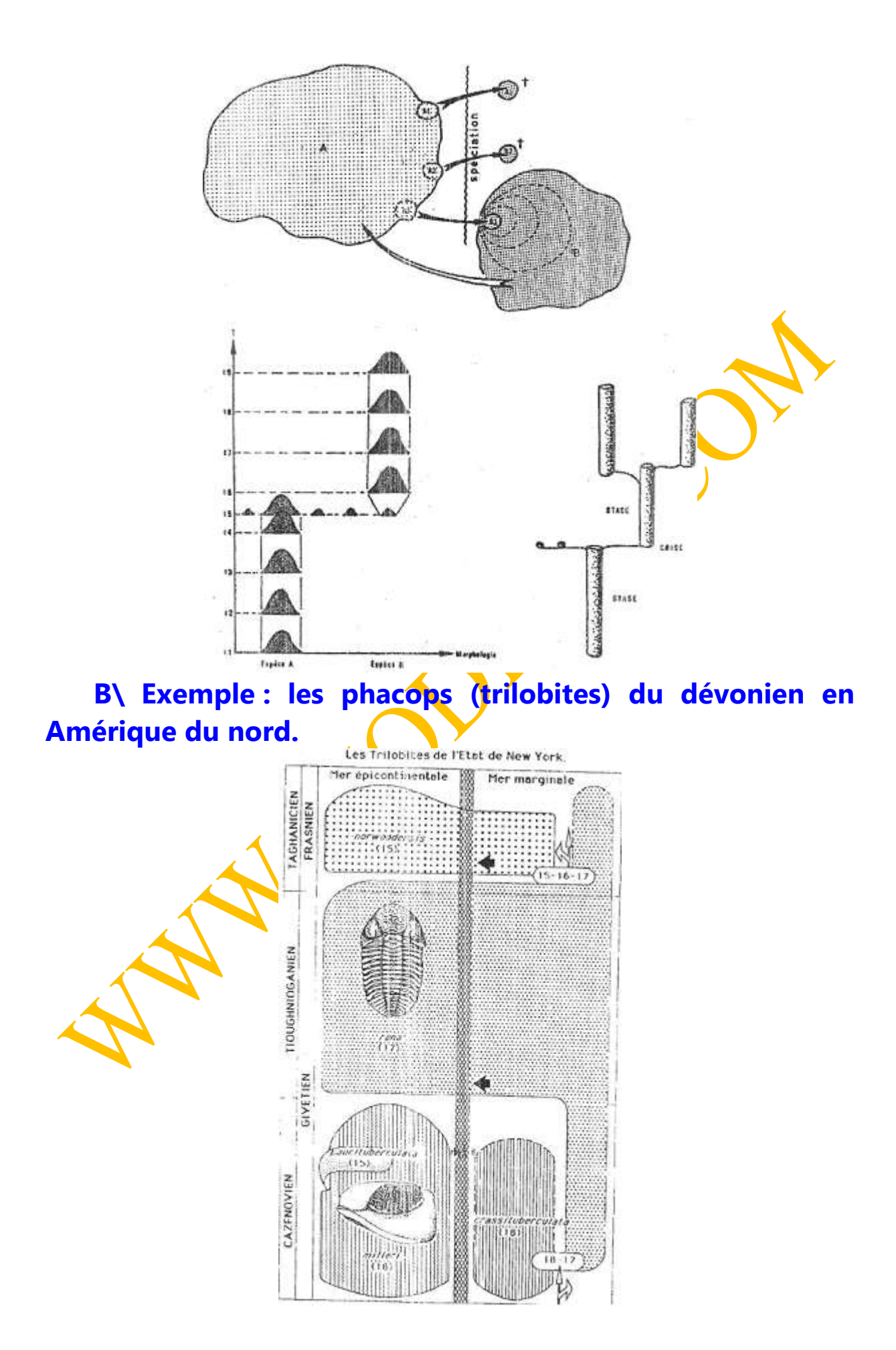

Les trilobites ont des yeux à facettes qui sont disposés en files. Le nombre de files de facettes est un caractère distinctif des facettes et aussi un caractère évolutif.

Dans les trois étages successifs, on a trois populations différentes. Dans chacune d'elle, tous les individus ont le même nombre de files de facette et il n'y a aucune modification sur la durée de l'étage.

### **III\ L'évolution itérative.**

L'évolution itérative est la répétition durant les temps géologiques du même motif évolutif.

#### **A\ L'anagenèse itérative.**

#### **1\ Exemple de Lépidocyclina (orbitoïdés) du tertiaire.**

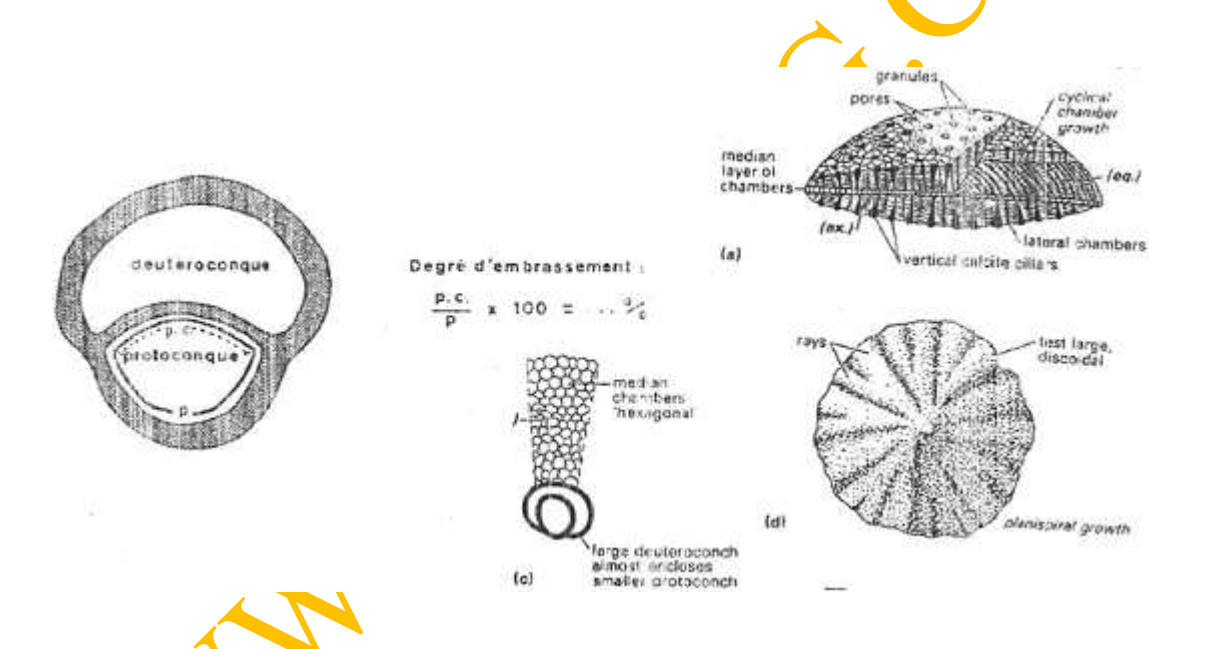

Ce sont des foraminifères benthiques. Cette évolution porte sur l'embryon qui est formé de deux loges appelées protoconque et deutéroconque. L'évolution correspond à l'embrassement progressif de la protoconque par la deutéroconque. Ce paramètre peut être quantifié et exprimé en degrés d'embrassement.

#### **2\ Exemple d'évolution.**

L'évolution s'accompagne d'un accroissement de la taille de l'embryon. Cela permet une augmentation des possibilités de dispersion. La même évolution a été observée en Amérique, en Asie et en Australie mais, ces mêmes tendances évolutives apparaissent avec de forts décalages chronologiques.

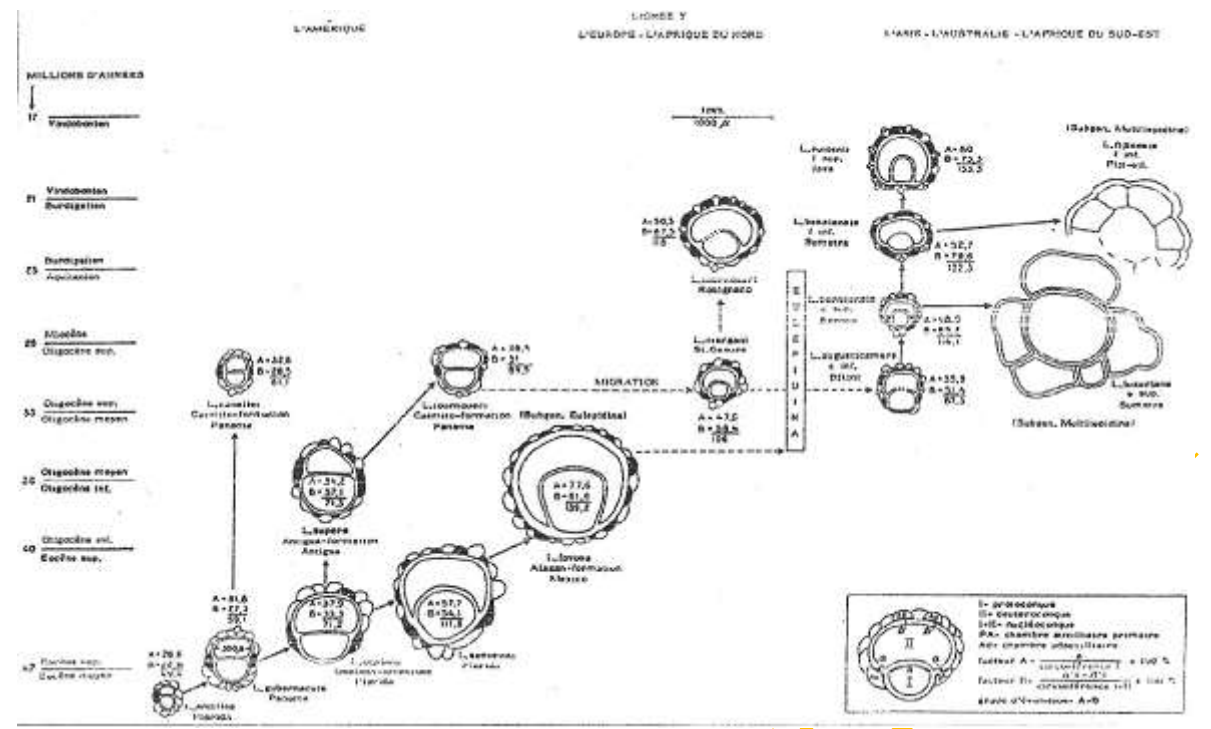

Aux États-Unis, on trouve une valeur de 49,4 vers 50 millions d'années et 139,2 vers 32 millions d'années. En Asie, on trouve 87,3 vers 30 millions d'années et 132 vers 24 millions d'années. > Cette évolution se fait dans des domaines géographiques distincts. On peut trouver des anagenèses itératives dans une même région, soit par des adaptations plus ou moins rapides au même biotope, soit par le relais de lignées successives.

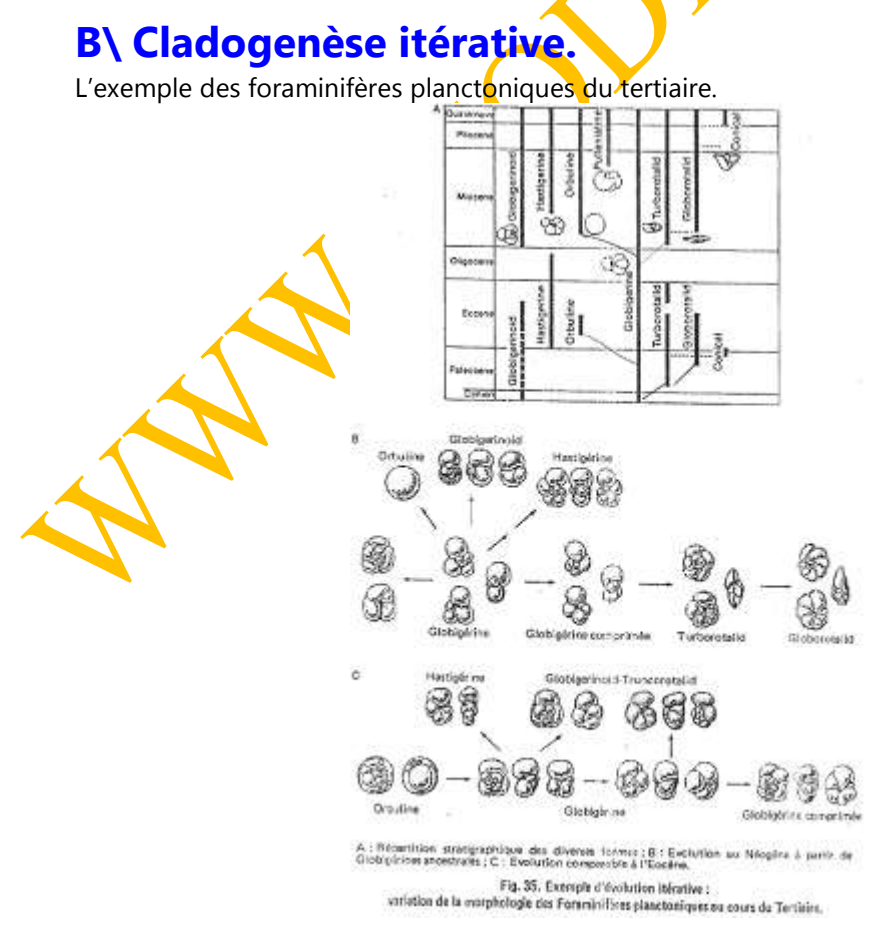

Attention, cet exemple porte sur des genres différents, c'est donc plutôt de la macroévolution.

On peut distinguer deux grandes crises biologiques : la crise crétacé-tertiaire et la crise de la limite éocène-oligocène. On observe deux fois le même modèle évolutif. On part d'un type de base, non spécialisé : Globigérine. À partir de là, plusieurs lignées se différencient (ce sont des adaptations aux profondeurs d'eau) :

Type Orbuline : c'est une sphère, adaptée à la surface.

Forme carénée et conique : Globorotalid, adaptée à la profondeur.

La seconde alvéole est plus accomplie que la première.

Cette diversification, liée à la spécialisation à des environnements différents est appelée « radiations adaptatives ». Elles peuvent se répéter plusieurs fois au cours des temps.

### **C\ Conclusion.**

Ces exemples d'évolution itérative prouvent qu'il y a une certaine orientation dans l'évolution : c'est « l'orthogenèse ».

On observe cette direction car l'évolution est un compromis entre les potentialités des organismes et les contraintes mécaniques de l'environnement : « prédétermination de l'évolution ».

La spécialisation dans un milieu demande un certain type d'évolution car il n'y a pas de nombreuses solutions.

Bon courage

## **LIENS UTILES**

## Visiter :

- [1.](https://biologie-maroc.com/?utm_source=file&utm_medium=pdf) [https://biologie-maroc.com](https://biologie-maroc.com/?utm_source=file&utm_medium=pdf)
	- [Télécharger](https://biologie-maroc.com/?utm_source=file&utm_medium=pdf) des cours, TD, TP et examens résolus (PDF Gratuit)

## 2. [https://biologie-maroc.com/shop/](https://biologie-maroc.com/shop/?utm_source=file&utm_medium=pdf)

- Acheter des cahiers [personnalisés](https://biologie-maroc.com/shop/?utm_source=file&utm_medium=pdf) + Lexiques et notions.
- Trouver des cadeaux et [accessoires](https://biologie-maroc.com/shop/?utm_source=file&utm_medium=pdf) pour biologistes et géologues.
- Trouver des [bourses](https://biologie-maroc.com/shop/?utm_source=file&utm_medium=pdf) et des écoles privées

## [3.](https://biologie-maroc.com/emploi/?utm_source=file&utm_medium=pdf) [https://biologie-maroc.com/emploi/](https://biologie-maroc.com/emploi/?utm_source=file&utm_medium=pdf)

- [Télécharger](https://biologie-maroc.com/emploi/?utm_source=file&utm_medium=pdf) des exemples des CV, lettres de motivation, demandes de ...
- [Trouver](https://biologie-maroc.com/emploi/?utm_source=file&utm_medium=pdf) des offres d' emploi et de stage

# in 22 f 0000 y